## MDL CENTRALITY IN RE TAXOTERE (MDL 2740)

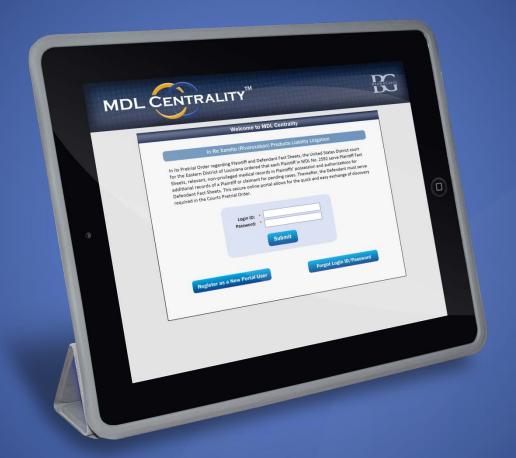

WWW.MDLCENTRALITY.COM/TAXOTERE
TAXOTERE@BROWNGREER.COM

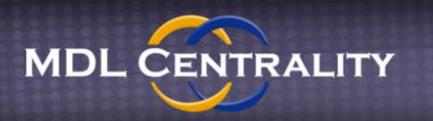

#### IN RE TAXOTERE MDL 2740

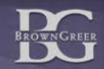

### **MDL Centrality Purpose**

- 1. Online Fact Sheet Exchange
- 2. Pleading and Order library
- 3. Fact Sheet data reporting

### **Access**

- 1. Web address: www.mdlcentrality.com/taxotere
- 2. Existing MDL Centrality users can use current credentials.
- 3. New firms should follow instructions on the home page to create an account.
- 4. Unlimited user accounts.

# Sign In Page www.mdlcentrality.com/taxotere

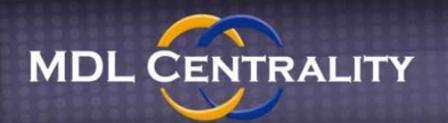

IN RE TAXOTERE MDL 2740

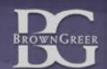

#### Welcome to the Fact Sheet Exchange Portal for MDL 2740 – Taxotere

Welcome to MDL Centrality. If you already have access to MDL Centrality for another case, you may use the same login ID and password to log in below. If you need access to MDL Centrality, click <a href="mailto:here">here</a> to register on the main website. If you need assistance, please contact us at <a href="mailto:harmonic register">Taxotere@browngreer.com</a>.

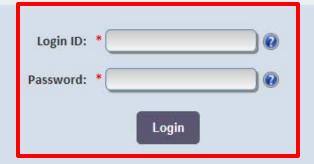

Link to create new accounts

Each firm user should have an individual account

### Home Page

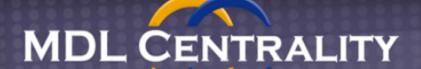

IN RE TAXOTERE MDL 2740

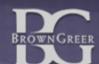

Home

Control email settings
through the
Communications
Center

orting

Docket

Account ▼

Home

Status Conference Information

MDL 2740 -

#### **Communication Center**

#### **Email Preferences**

Use the check boxes below to control which type of notification emails you receive from MDL Centrality.

✓ Individual Pleadings

☑ Daily Pleadings Summary

✓ Deficiency Notices

**✓** Fact Sheets

Inbox

Unread Messages (31)

New Fact Sheet (0)

#### **Case Information**

**Pretrial Orders** 

Plaintiff Leadership

**Fillable Plaintiff Fact Sheet** 

#### **Upcoming Status Conferences**

#### March 17, 2017 at 10:00 a.m. CT

General status conference at 10:00 a.m. in Judge Engelhardt's courtroom, with meeting of liaison counsel at 8:45 a.m. and meeting of the PSC at 9:00 a.m.

#### Instructions

To start a new Fact Sheet, use this <u>link</u> or click the "Start New" button under the <u>Fact Sheets tab at the top of the screen and follow the</u> instructions.

View Pretrial Orders and other important documents

link or click the screen.

Taxotere@browngreer.com

### Plaintiff Registration

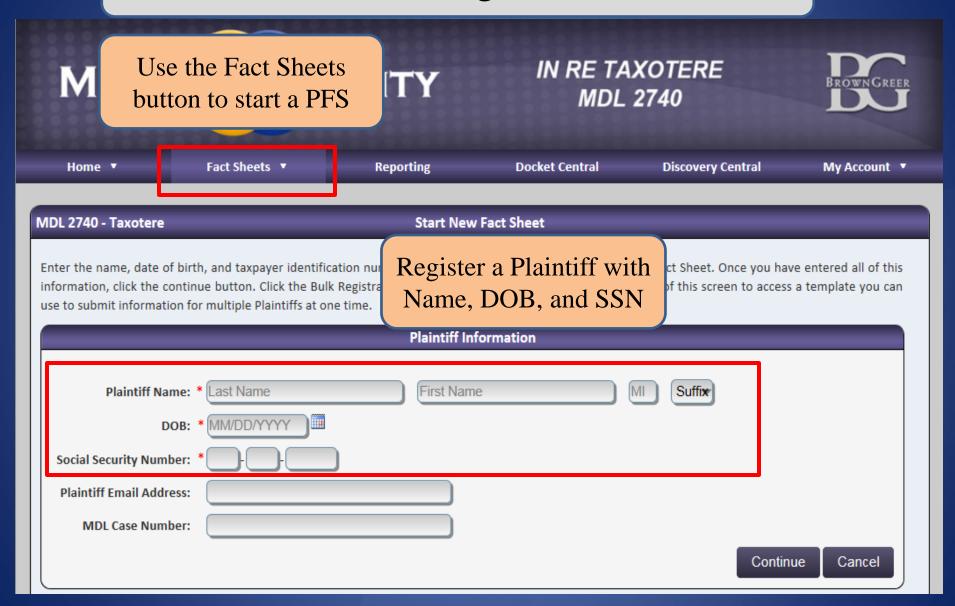

### Start a PFS

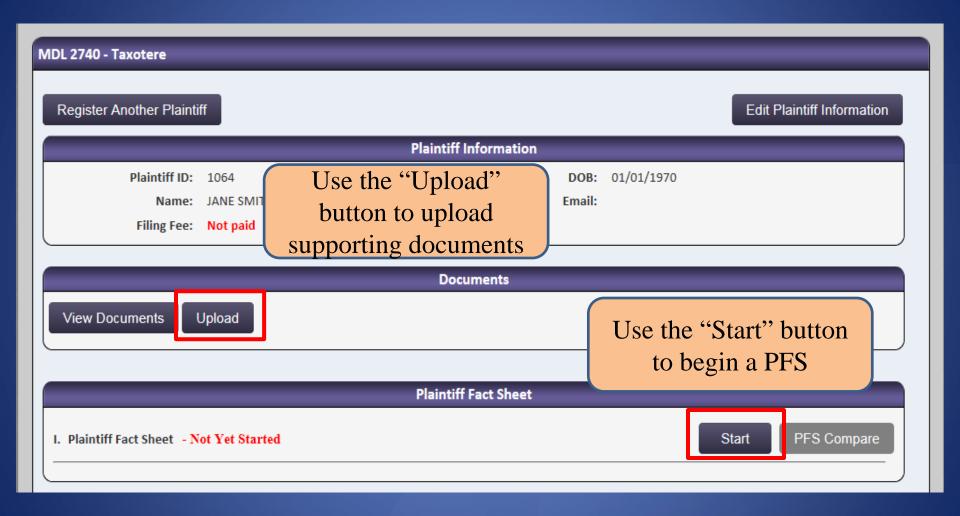

### Complete and Submit a PFS

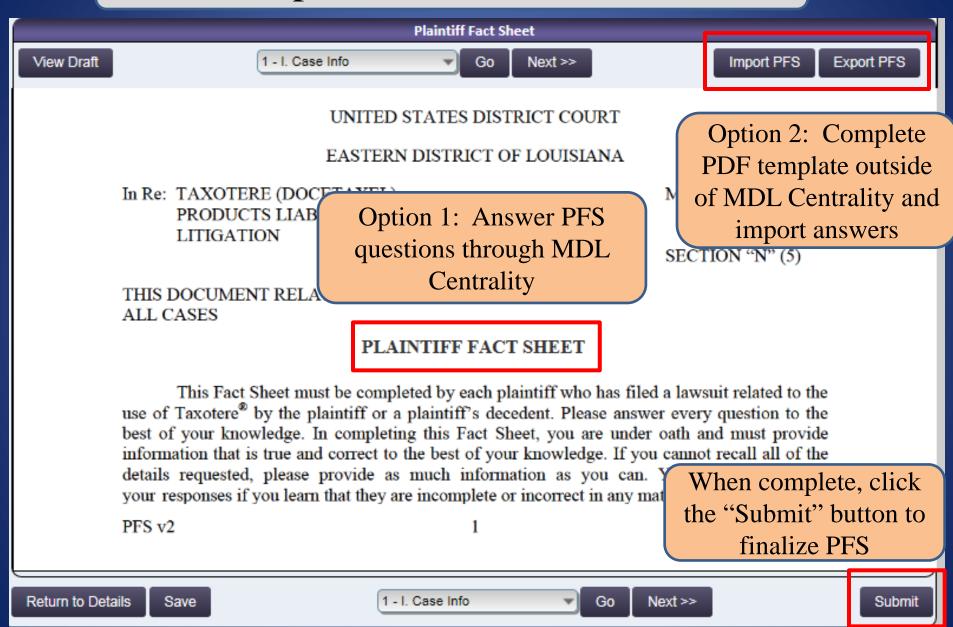

### Upload and View Documents

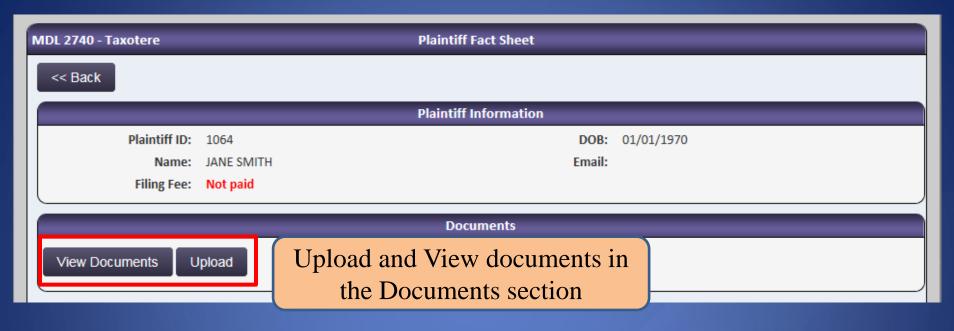

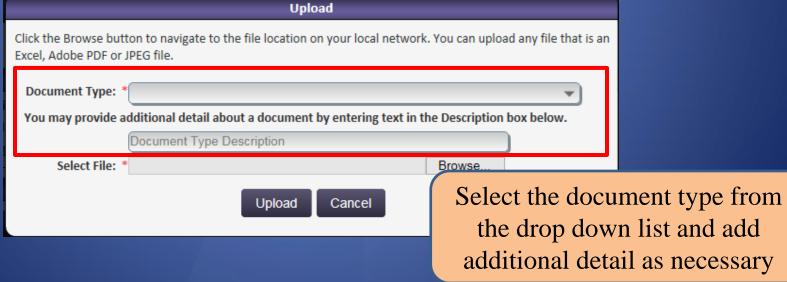

### Docket Central Pleadings Library

Reporting Docket Central **Discovery Central** My Account ▼ Home ▼ Fact Sheets ▼ Use the Docket Central button **Docket Central** MDL 2740 - Taxotere to view Pleadings and Orders All Pleadings Search Use the tabs to Search or see all documents Select Page Size: 100

▼ Doc ID **Document Name** Docket No <u>Filer</u> Date filed NOTICE of Appearance by Beth Kirby Toberman on behalf of Defendant. 33583 284 Toberman, Beth 03/14/2017 (Reference: 2:16-cv-15569)(Toberman, Beth) RESPONSE TO ORDER TO SHOW CAUSE by Plaintiff (Reference: 2:15-cv-05611) 33606 285 Assaad, Gabriel 03/14/2017 (Assaad, Gabriel) NOTICE of Appearance by Mara Cusker Gonzalez on behalf of Defendant. 33497 283 03/13/2017 Gonzalez, Mara (Reference: 16-cv-17203)(Gonzalez, Mara) NOTICE of Appearance by Mara Cusker Gonzalez on behalf of Defendant. 33498 282 03/13/2017 Gonzalez, Mara (Reference: 16-cv-15571)(Gonzalez, Mara) PRETRIAL ORDER #22: This Order governs the form and schedule for service of 33450 Plaintiff Fact Sheets and Defendant Fact Sheets. Signed by Magistrate Judge Karen 279 03/10/2017 Wells Roby.(Reference: All Cases)(cml) MOTION Joint Nomination for Defense Liaison Counselby Defendant. Motion(s) will be submitted on 3/10/2017. (Attachments: # (1) Exhibit A, # (2) Proposed Order) 281 33464 Cheffo, Mark 03/10/2017 (Reference: All Cases)(Cheffo, Mark)

### Docket Central Keyword Search

Search

All Pleadings

Welcome to Docket Central. Docket Central is a pleadings library where you can search for pleadings filed in this MDL. Plaintiff specific documents are not stored in Docket Central. To access plaintiff specific documents, search for a plaintiff using the search feature available in the Fact Sheet tab at the top of this screen. To search for a specific document in Docket Central, use the search options below.

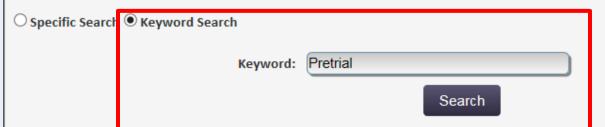

Use the keyword search to search for words in pleadings

| <u>Doc ID</u> | <u>Document Name</u>                                                        | <u>Docket No</u>   | <u>Filer</u>                           | <u>Date filed</u> | <u>Page No</u> |
|---------------|-----------------------------------------------------------------------------|--------------------|----------------------------------------|-------------------|----------------|
| 33722         | PRETRIAL ORDER #25: ORDERED that [281] Joint Nomination for Defense         |                    |                                        | 03/16/2017        |                |
|               | Liaison Counsel John F. Olinde to serve with current Defense Liaison        | 287                |                                        |                   |                |
|               | Counsel Douglas J. Moore is hereby GRANTED. Signed by Chief Judge Kurt      |                    |                                        |                   | 1              |
|               | D. Engelhardt on 3/15/2017. (Reference: All Cases)(cml)                     | Saarch             | raculta will                           |                   |                |
| 33723         | PRETRIAL ORDER #24: Order sets out guidelines for Service of Fact Sheets    | Scarcii            | Search results will give you a list of |                   |                |
|               | and Authorizations through MDL Centrality and PLC Distribution of Orders    | give v             |                                        |                   | 1, 3           |
|               | and Notices per PTO No. 1. Signed by Chief Judge Kurt D. Engelhardt on      |                    |                                        |                   | 1, 3           |
|               | 3/13/2017.(Reference: All Cases)(cml)                                       | documents and page |                                        |                   |                |
| <u>33450</u>  | PRETRIAL ORDER #22: This Order governs the form and schedule for service    | numbar             | numbers where the keyword appears      |                   |                |
|               | of Plaintiff Fact Sheets and Defendant Fact Sheets. Signed by Magistrate    | Hullibel           |                                        |                   | 1, 5           |
|               | Judge Karen Wells Roby.(Reference: All Cases)(cml)                          | kevwo              |                                        |                   |                |
|               | PRETRIAL ORDER #23: ORDERED that the Plaintiff Fact Sheet be and hereby     | 110) !! 0          | ra appours                             |                   |                |
|               | is updated to include the authorizations approved by the Court. The parties |                    |                                        |                   |                |
| 33467         | have submitted proposed authorizations to be attached to the Plaintiff Fact | 280                |                                        | 03/10/2017        | 1              |
|               | Sheet (Exhibit A to Pretrial Order No. 18, Rec. Doc. 236-1) for the Courts  | 200                |                                        | 03/10/2017        | 1              |

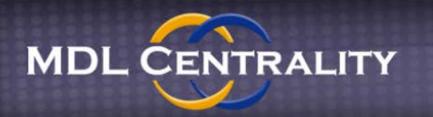

#### IN RE TAXOTERE MDL 2740

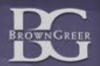

### **MDL Centrality Contact Information**

www.mdlcentrality.com/taxotere taxotere@browngreer.com (888) 361-0741

Jake Woody jswoody@browngreer.com